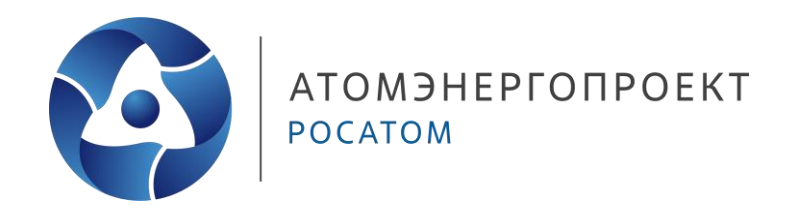

Отраслевой центр компетенций **«ИНЖЕНЕРНОЕ ПРОЕКТИРОВАНИЕ»**

# **Урок 4 Анализ результатов расчета. Типизация проектных решений в части подбора диаметров рабочей арматуры**

**ШКОЛА ПРОЕКТИРОВЩИКОВ**

**Кононов Дмитрий Александрович** Руководитель направления

**06.03.2024**

## **Армирование**

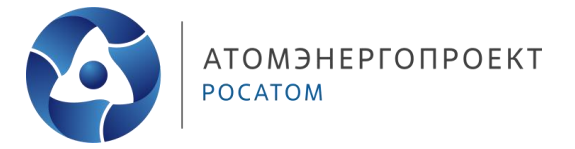

Принципы армирования:

- рациональное армирование железобетонных конструкций (основные сжимающие усилия передаются на бетон, а растягивающие и сдвигающие – на арматуру);
- экономное расходование стали;
- монолитность конструкции в целом.

#### **Условные обозначения результатов расчета для разработки чертежей армирования**

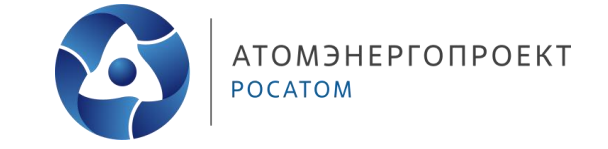

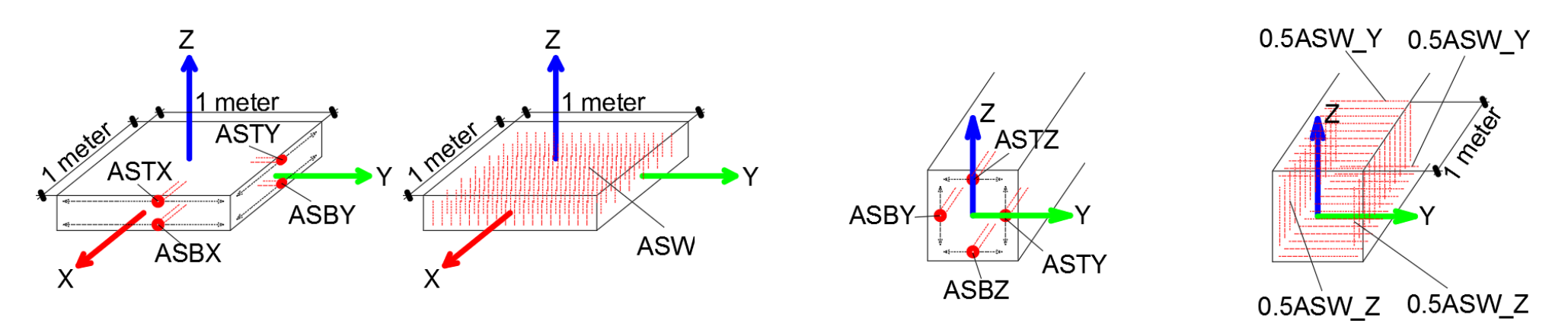

Рисунок 1 — схемы вывода результатов армирования для КЭ оболочки и для стержневых КЭ

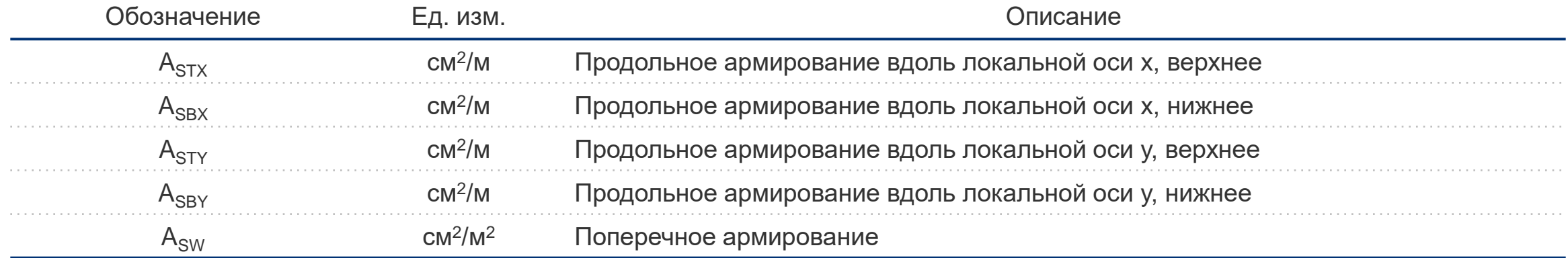

Примечание – при армировании плит и стен направление вверх совпадает с направлением локальной оси элемента z

#### **Параметры внешних воздействий и результаты инженерных изысканий**

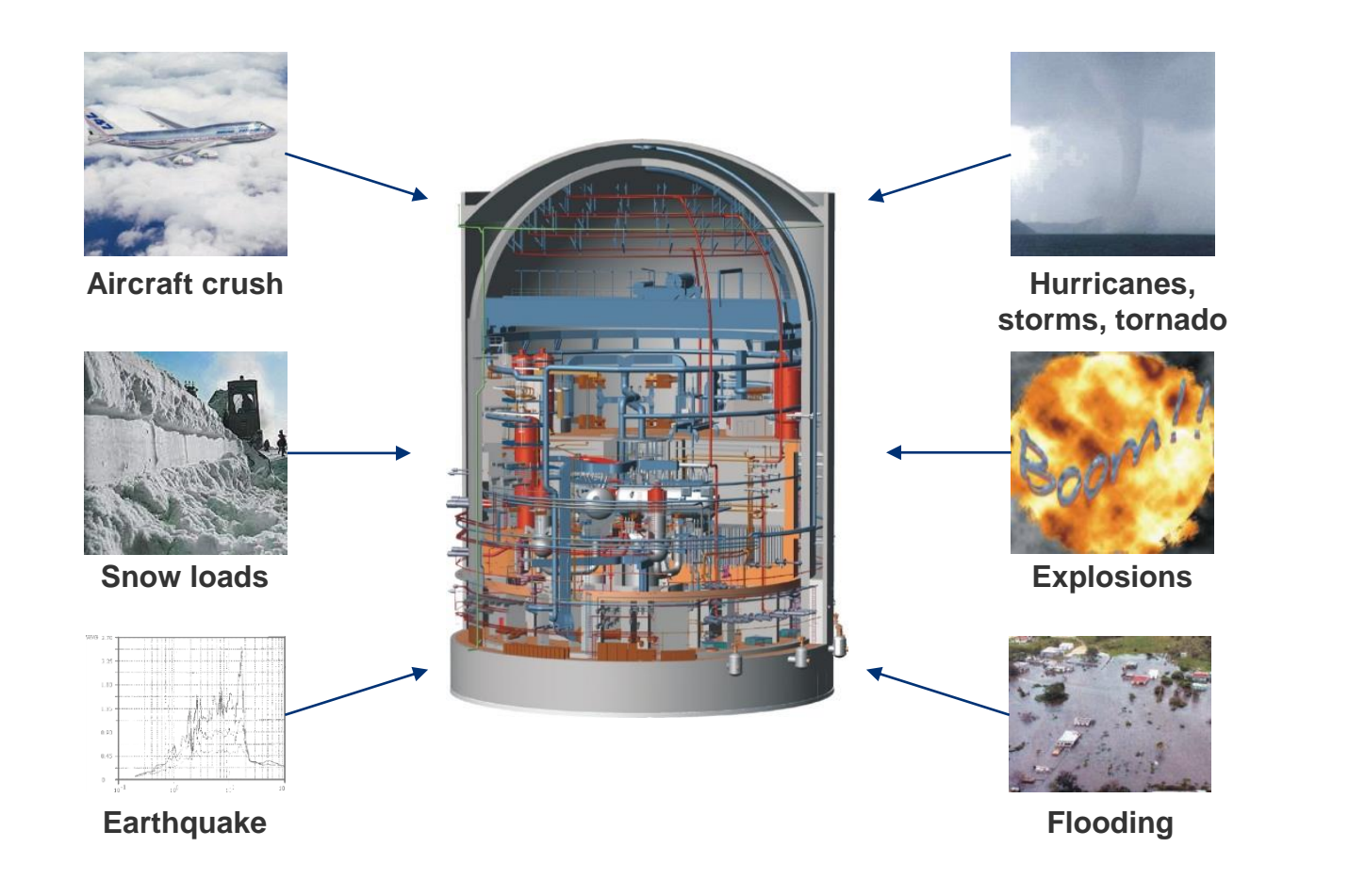

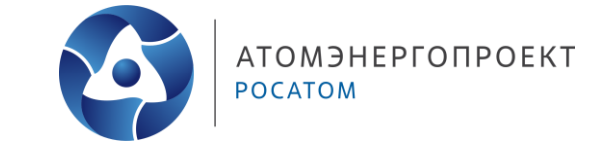

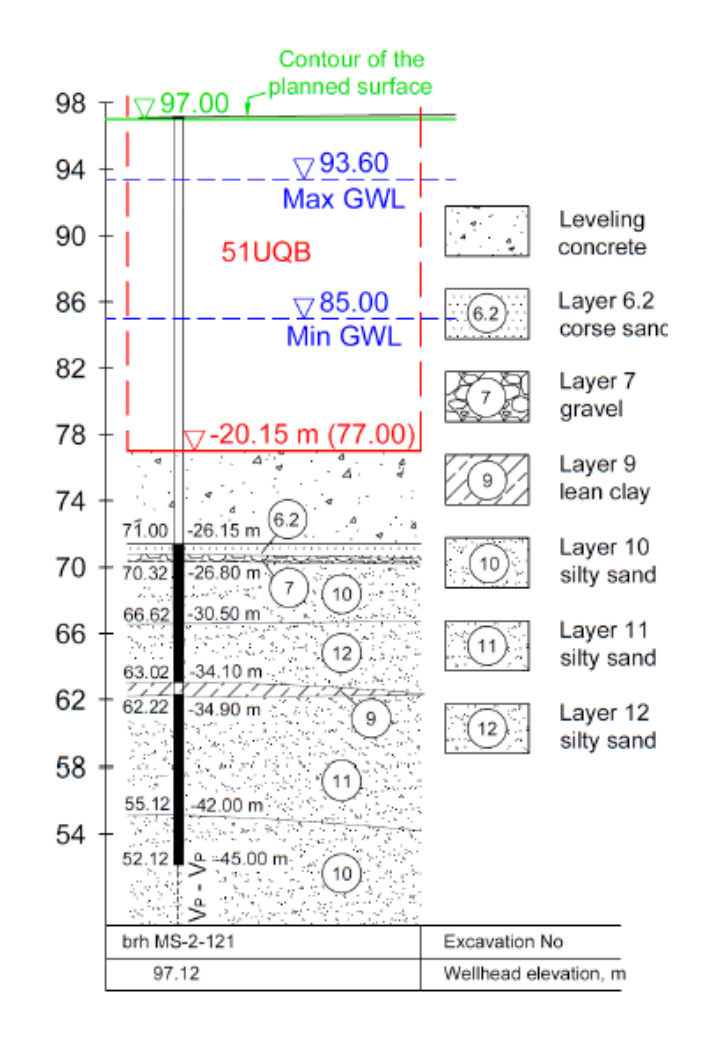

Параметры внешних воздействий Геологические условия (зависят от классификация здания)

### **Техническое задание по нагрузкам**

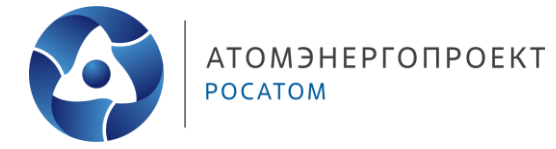

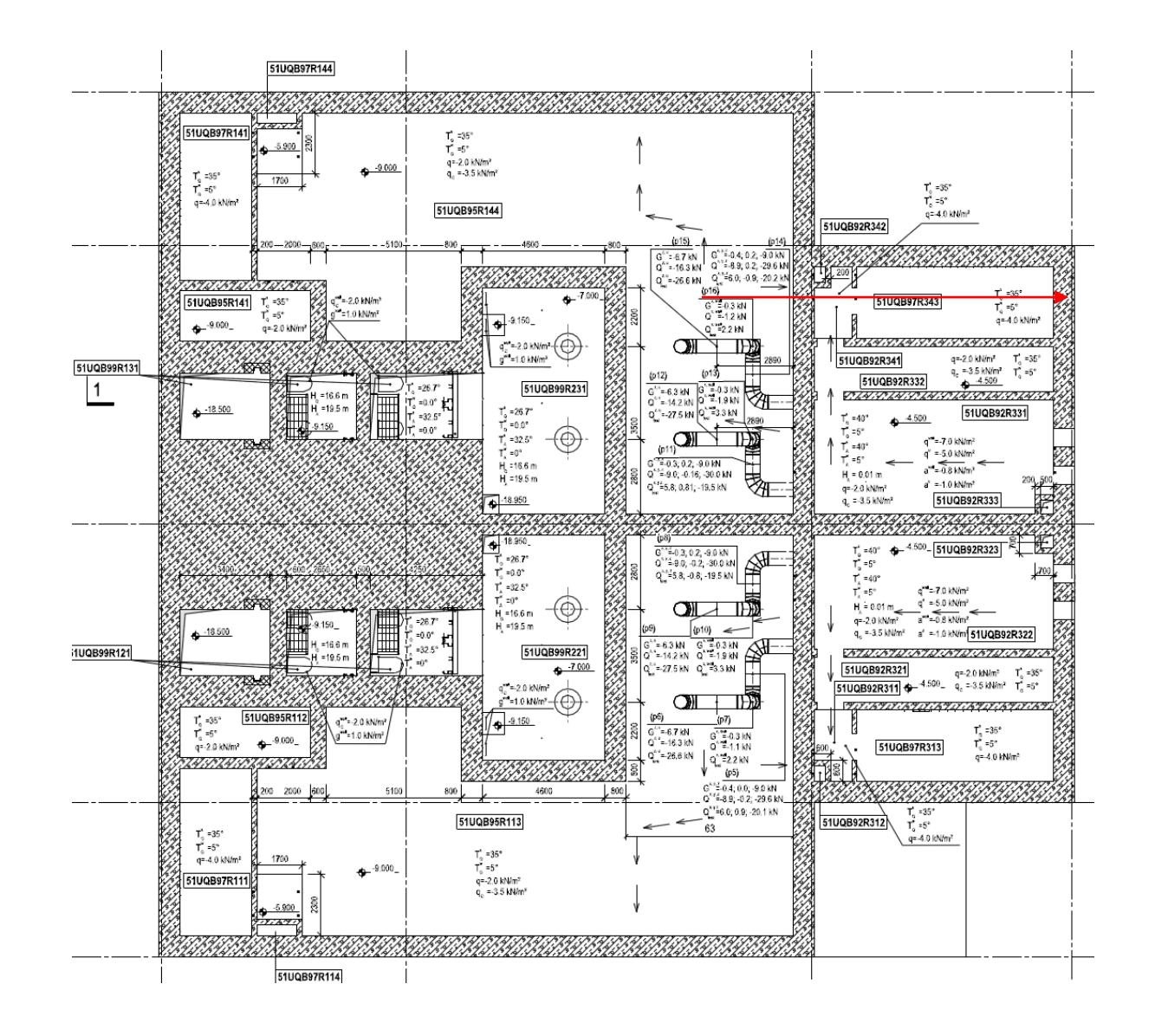

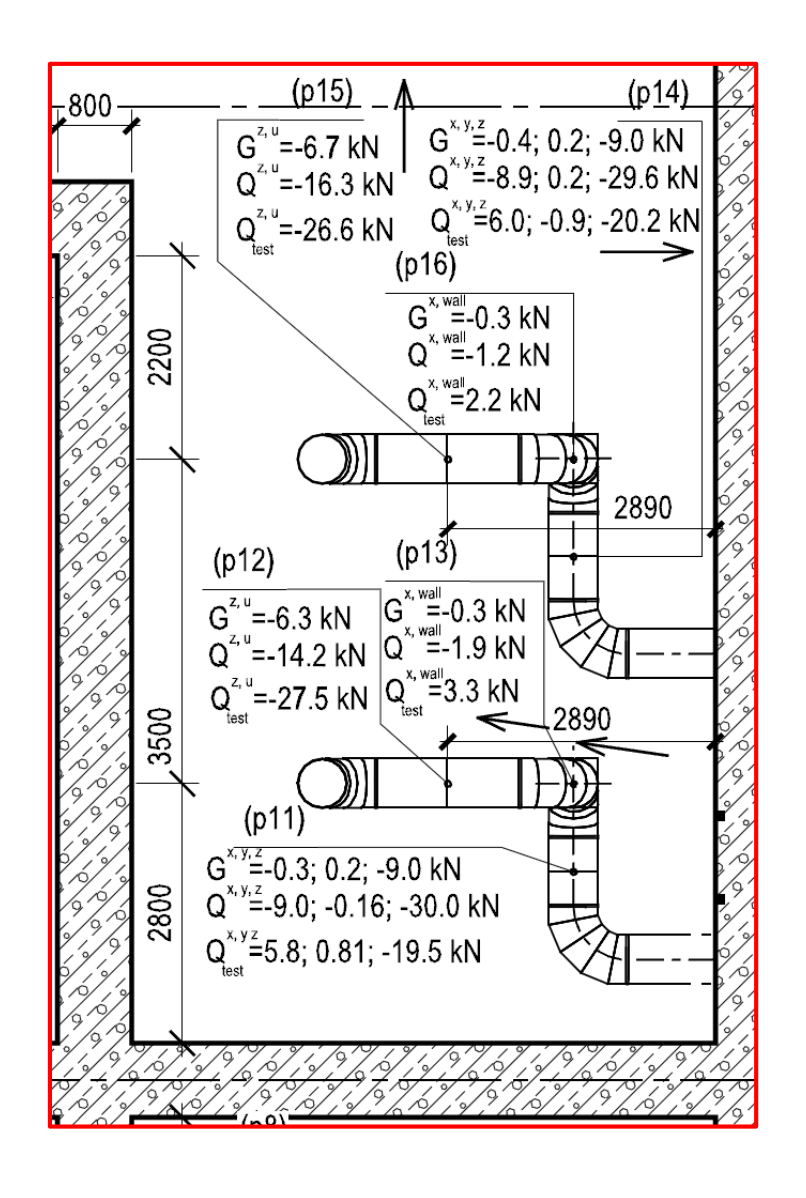

## **Комбинации загружений**

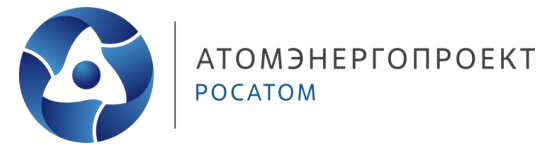

- Результаты расчетов НДС конструкций комбинируются согласно методу суперпозиции сил (результат действия двух нагрузок равен сумме результатов воздействий от каждой нагрузки);
- Расчетные комбинации усилий составляются по требованиям строительных норм и правил с учетом:
	- o коэффициентов безопасности по нагрузкам;
	- o коэффициентов сочетаний нагрузок;
	- o правил сопутствия и взаимоисключения для определенных нагрузок.
- Для сооружения с 10 нагрузками по правилам комбинаторики требуется рассмотреть сотни комбинаций;
- В условиях ограничений ПО инженер в праве выбрать самостоятельно наиболее влияющие комбинации для подбора армирования.

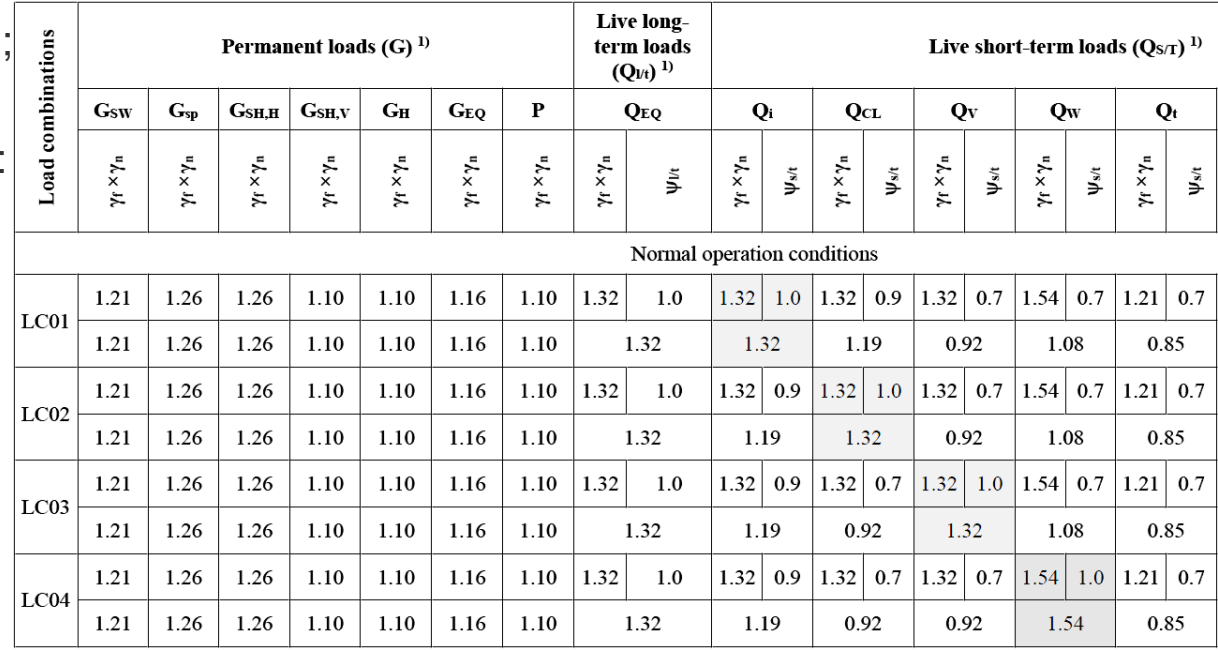

#### **Алгоритмы формирования эпюр усилий и армирования**

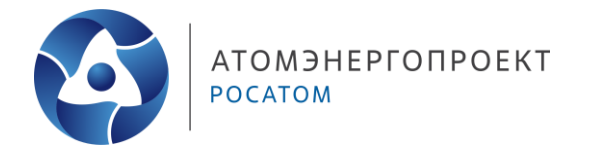

- Подбор армирования ведется по двум группам предельных состояний;
- Площадь требуемого армирования вычисляется программными алгоритмами на каждую выбранную комбинацию нагрузок;
- На последнем этапе для каждого КЭ выбирается максимальное расчетное армирование по всем возможным комбинациям;
- Такое расчетное значение армирования сводится в цветные диаграммы «огибающей» армирования.

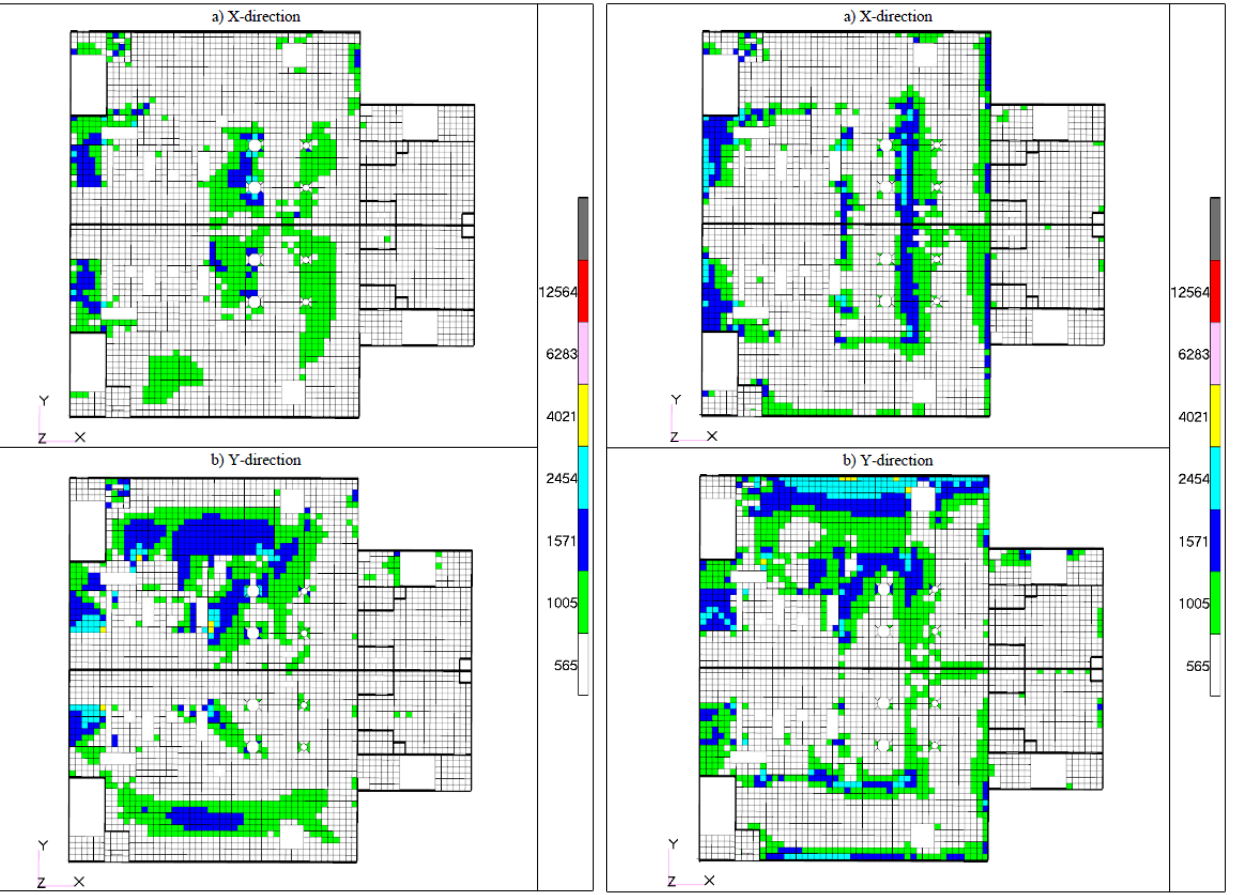

Figure D.9 - Slab at elevation  $\pm 0.000$  m. Bottom longitudinal reinforcement (mm<sup>2</sup>/m)

Figure D.10 - Slab at elevation  $\pm 0.000$  m. Top longitudinal reinforcement (mm<sup>2</sup>/m)

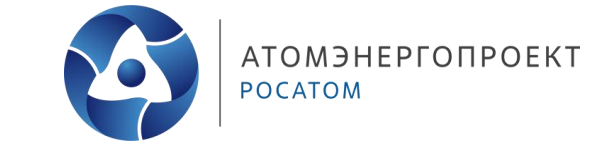

Армирование ЖБК производится на основании результатов прочностного расчета – определение площади поперечного сечения рабочей арматуры, необходимой для обеспечения несущей способности конструктивных элементов зданий.

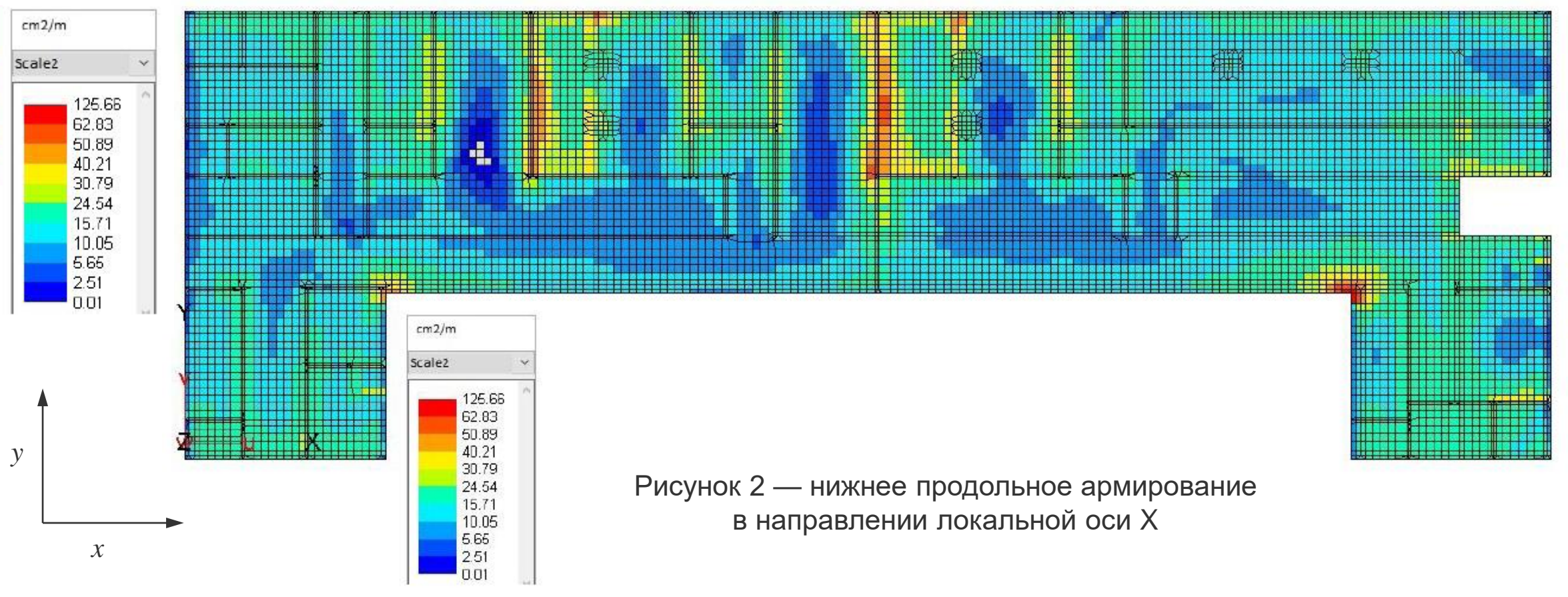

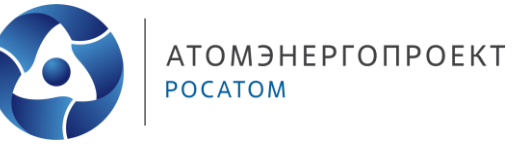

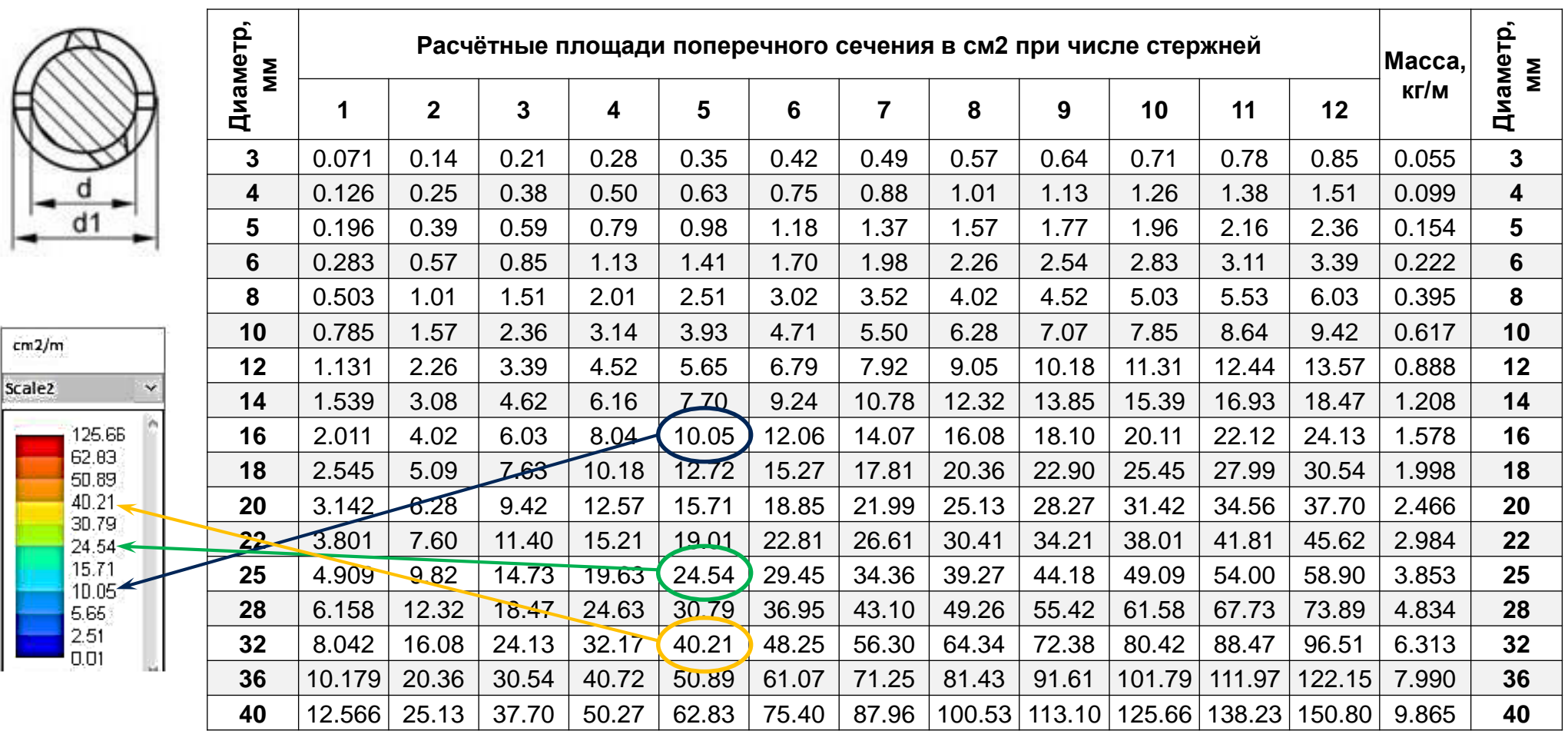

Рисунок 3 – расчетные площади поперечного сечения

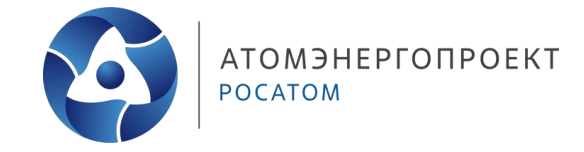

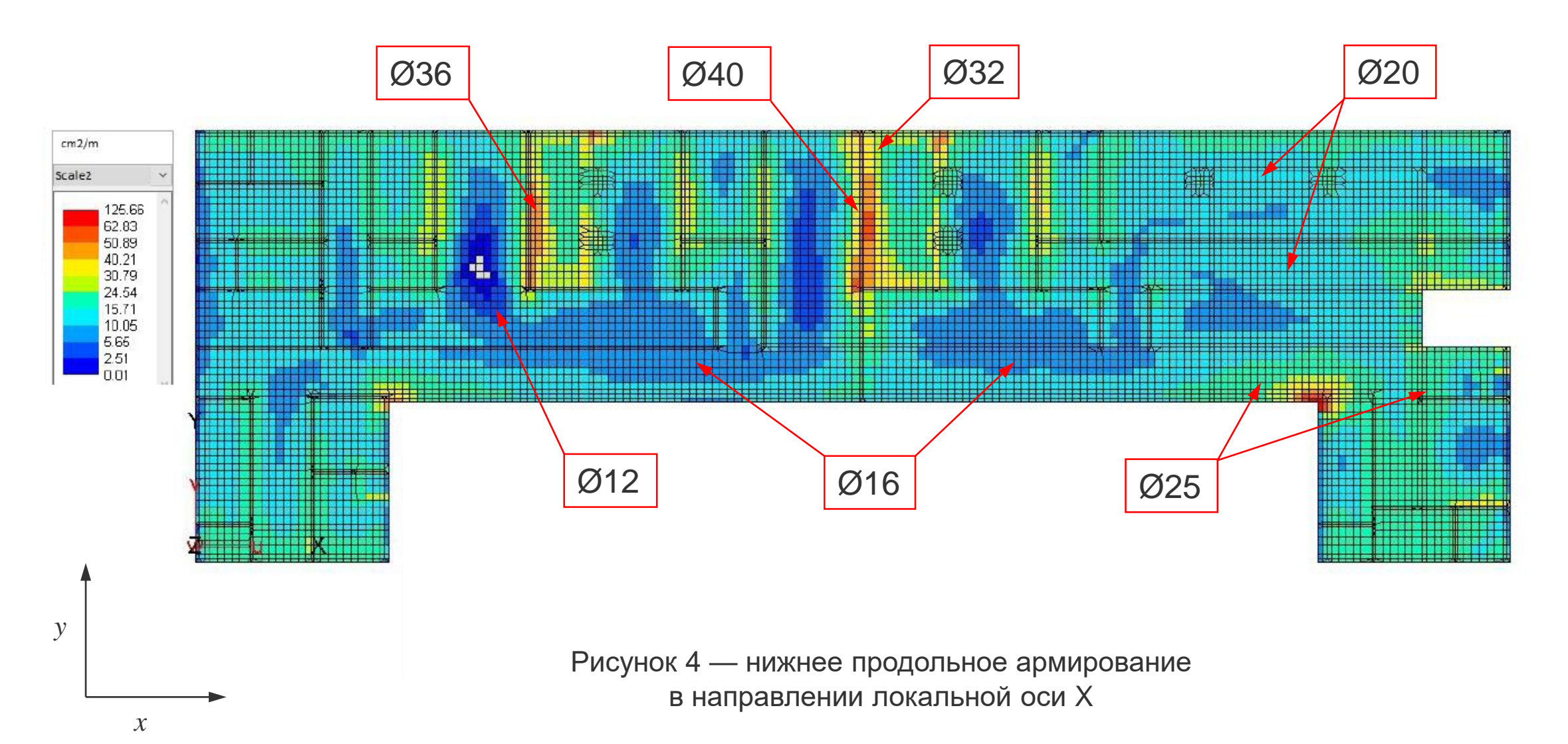

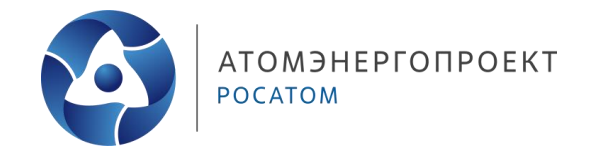

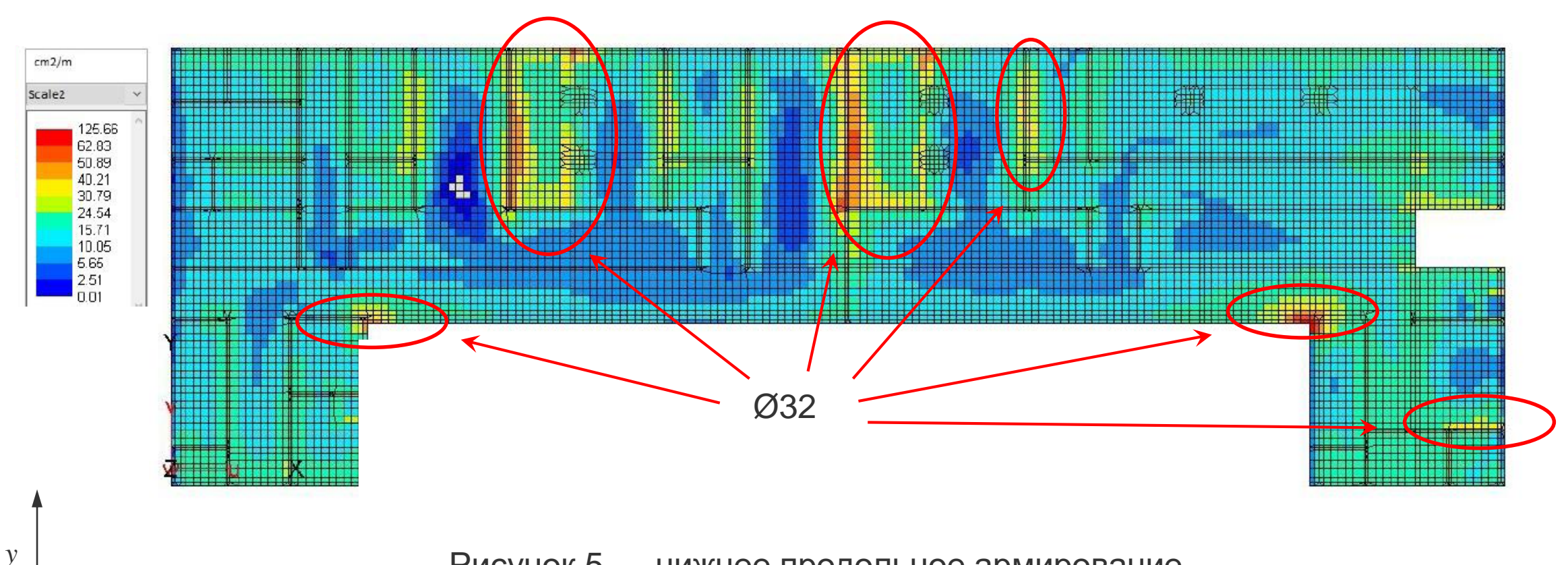

Рисунок 5 — нижнее продольное армирование в направлении локальной оси X

 $\mathcal{X}$ 

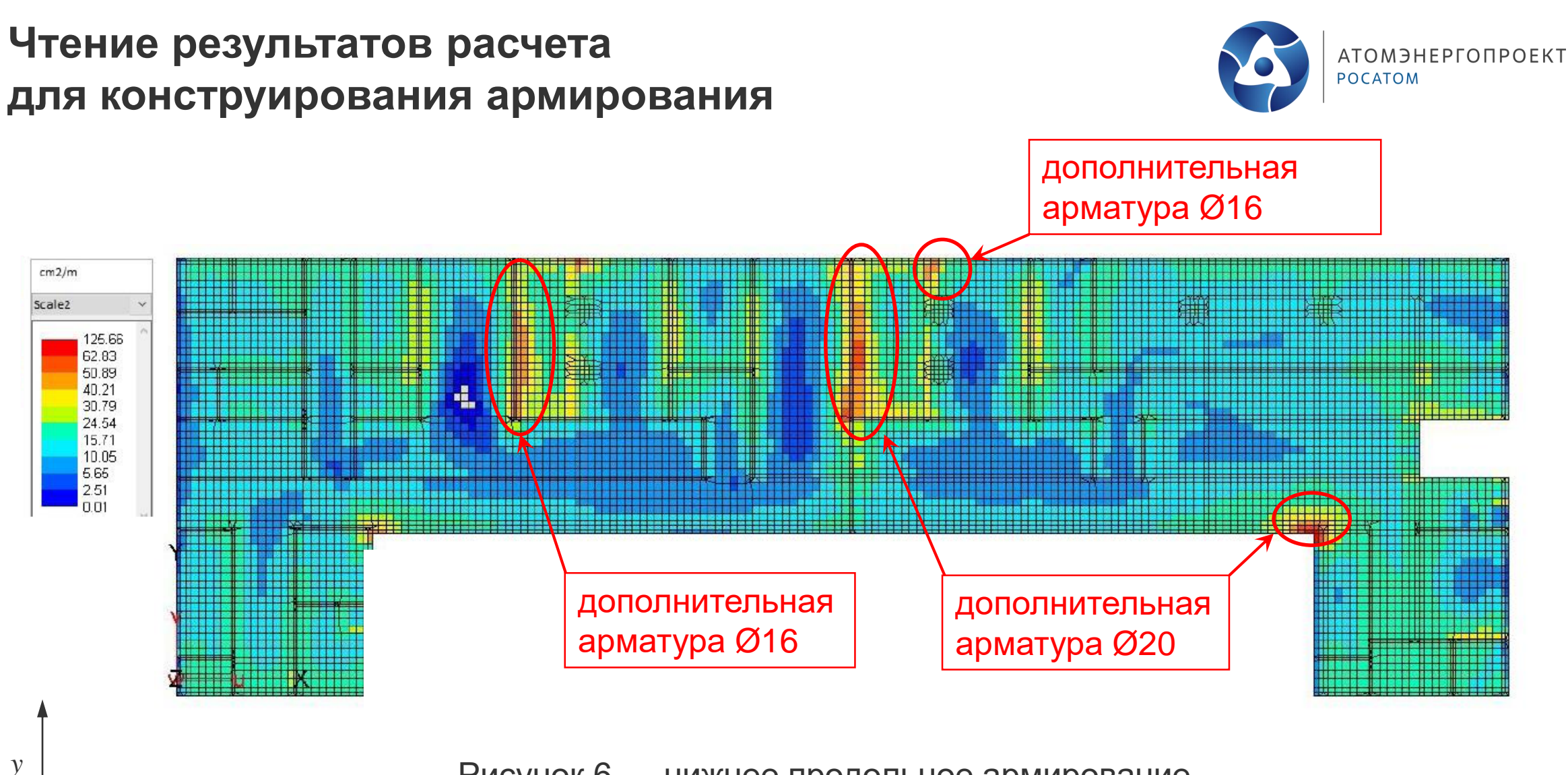

Рисунок 6 - нижнее продольное армирование в направлении локальной оси X

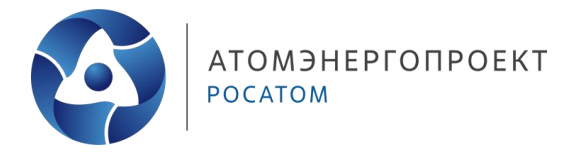

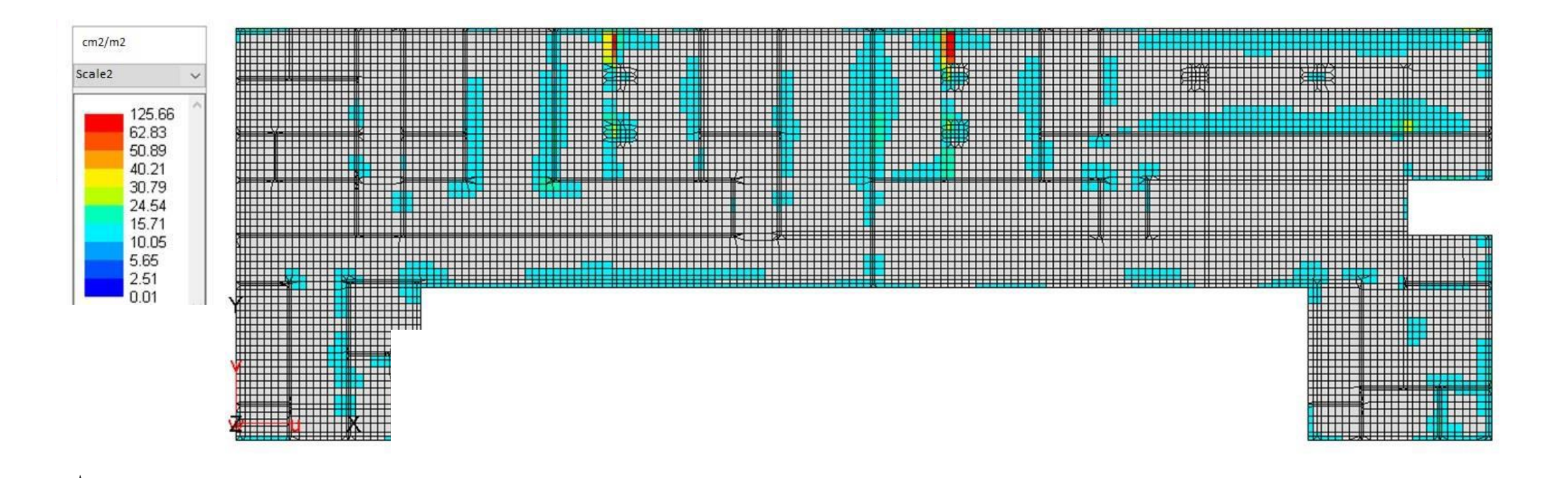

Рисунок 7 - поперечное армирование (см2/м2)

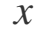

 $\mathcal{V}$ 

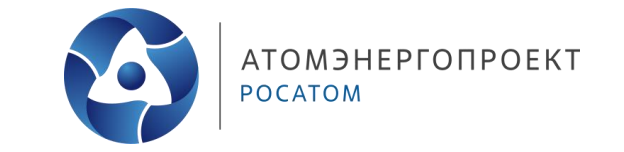

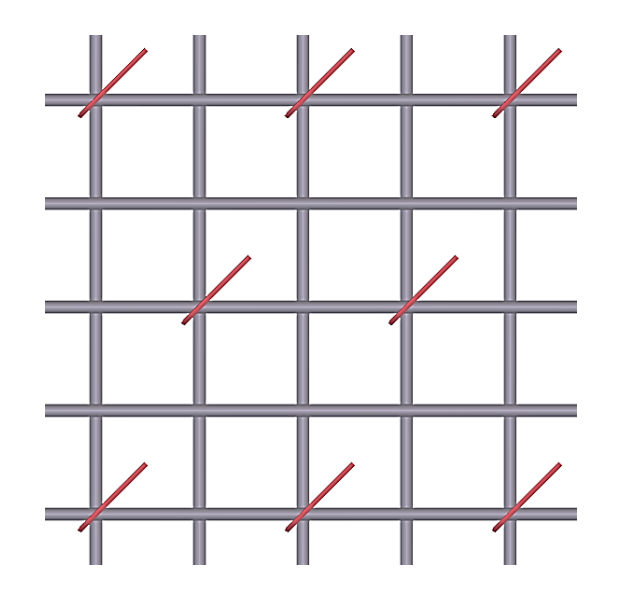

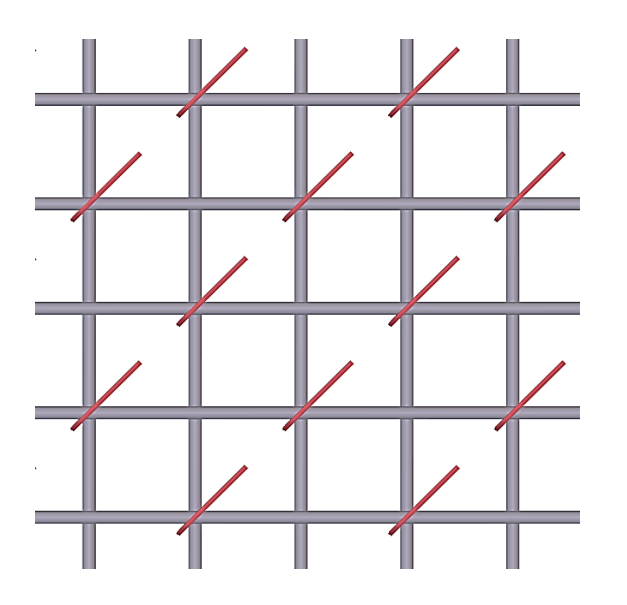

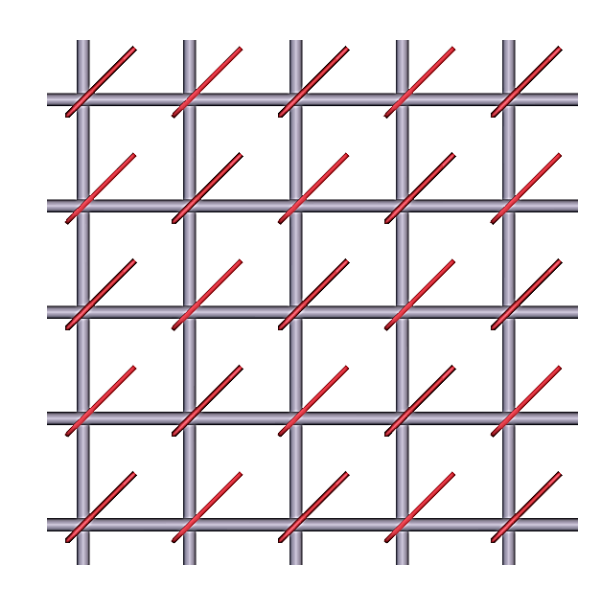

 $S = 9.1 \text{ cm}^2$ 

Шаг 400 х 400 Шаг 400 х 200 Шаг 200 х 200  $S = 14.7 \text{ cm}^2$   $S = 28.3 \text{ cm}^2$ 

Рисунок 8 – варианты расстановки поперечного армирования Ø12 при шаге основной арматуры 200

#### **Справочные данные**

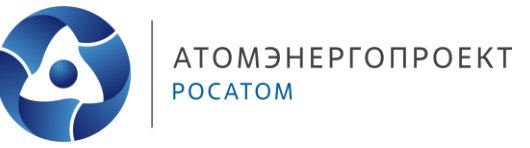

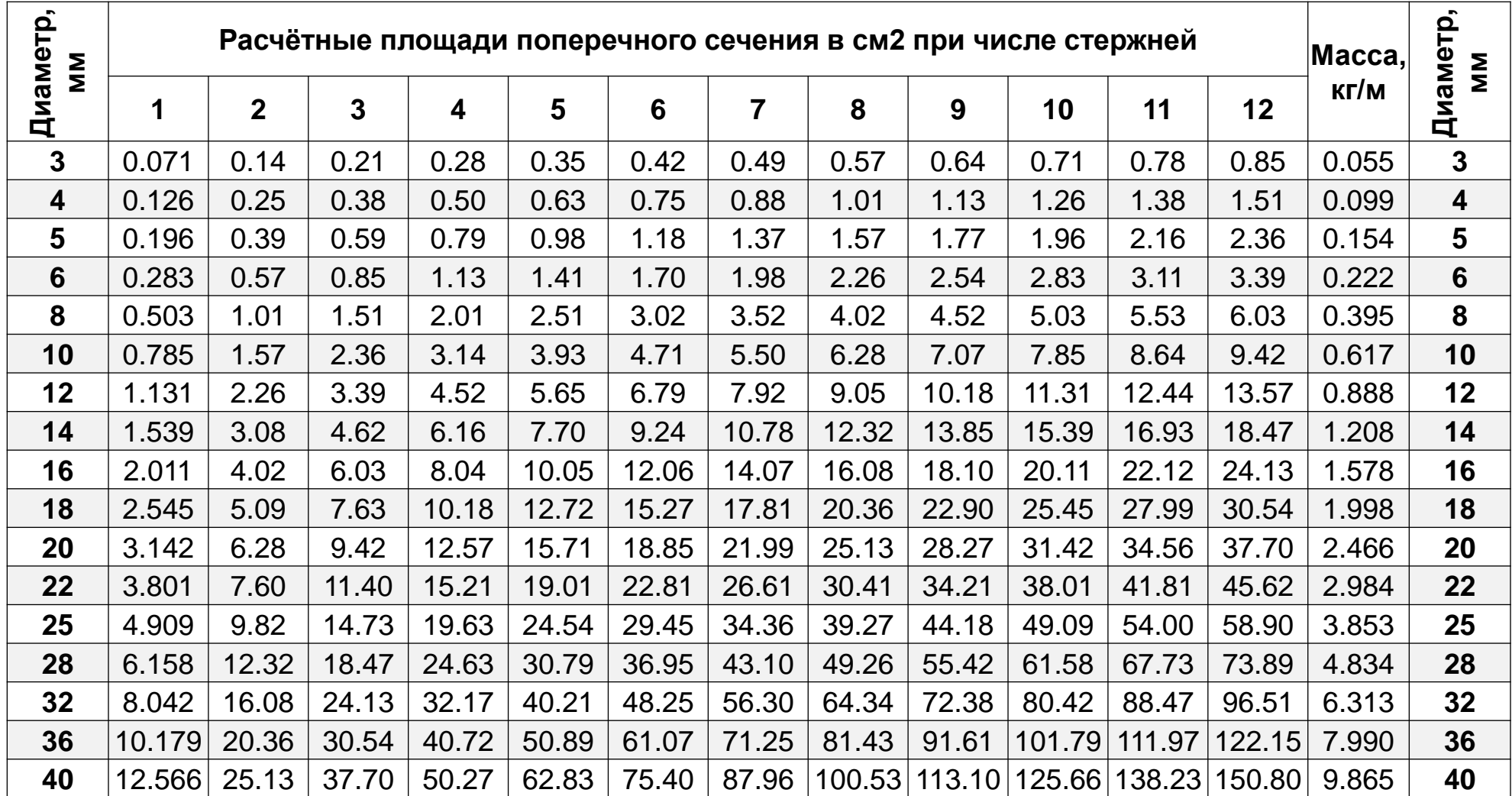

# **Спасибо за внимание**

**Кононов Дмитрий Александрович**

Руководитель направления

**06.03.2024**